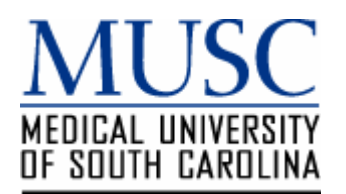

## **INSTRUCTIONS: DIRECT DEPOSIT AUTHORIZATION FORM ACCOUNTS PAYABLE PAYMENTS**

General Instructions

- Please use blue or black ink.
- Alterations must be initialed
- This form is only for payments made within the United States. Please do not use this form for international payments.
- **1. Check the appropriate box: Individual, Business, or Employee**
- **2. SECTION 1 Transaction Type Check the appropriate box(es):**
	- **NEW SETUP**: To begin receiving direct deposits - Please complete sections 2, 3, 4, & 6
	- **CHANGE FINANCIAL INSTITUION**: To change financial institution. - Please complete sections 2, 3, & 4
	- **CHANGE ACCOUNT NUMBER**: To change account number. - Please complete sections 2, 3, & 4
	- **CHANGE ACCOUNT TYPE**: To change account type (checking or savings).
		- Please complete sections 2, 3, & 4
	- **CANCELLATION**: To stop receiving direct deposit payments.
		- Please complete sections 2, 3, & 5
- **3. SECTION 2 PAYEE IDENTIFICATION** 
	- Please complete section thoroughly.
	- a. Enter your 9-digit Social Security number, Employee ID or your Federal Employer's Identification (FEIN) Number.
	- b. Enter the individual or business name, phone number, street address, city, state and zip code.
- **4. SECTION 3 AUTHORIZATION FOR SETUP, CHANGES OR CANCELLATION.**
	- The individual authorizing must sign, print name, and date the form.

## **5. SECTION 4 – FINANCIAL INSTITUTION**

## **Note: Information for Section 4 may be obtained from your financial institution.**

Alterations to this section of the form must be initialed by the authorizer.

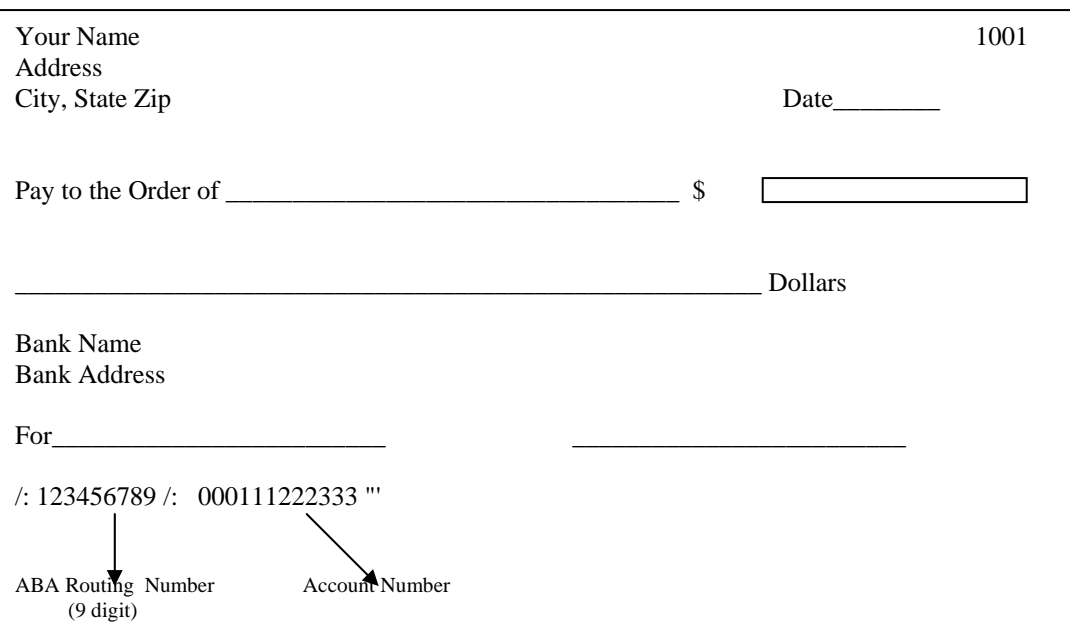

**6. SECTION 5 – CANCELLATION** 

Please provide a reason for the cancellation.

- **7. SECTION 6 VENDOR E-MAIL ADDRESS**  Please provide an e-mail address which will be used for the electronic remittance advice.
- **8. Please forward the authorization form to Accounting Services, MSC 817, Suite 505 Harborview Office Towers or via fax at (843) 792-3401.**